# COP4020 Programming Languages

#### Introduction

Prof. Chris Lacher

Based on notes by Robert van Engelen

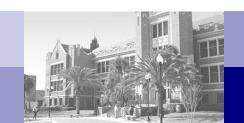

## **Course Objectives**

- Improve the background for choosing appropriate programming languages
- Be able to program in procedural, object-oriented, functional, and logical programming languages
- Understand the significance of the design of a programming language and its implementation in a compiler or interpreter
- Enhance the ability to learn new programming languages
- Increase the capacity to express general programming concepts and to choose among alternative ways to express things in a particular programming language
- Simulate useful features in languages that lack them
- Understand how programs are parsed and translated by a compiler
- Be able, in principle, to design a new programming language

#### **Course Outline**

- 1. **Introduction**: History, overview, and classification of programming languages
- 2. **Functional Programming:** Programming with Scheme and Haskell
- 3. **Logic Programming**: Programming with Prolog
- 4. **Compilers and Interpreters**: How programs are translated into machine code
- 5. **Syntax**: How syntax is defined and how syntax can impact ease-of-use
- 6. **Semantics**: How the meaning and behavior of programming constructs can be defined and interpreted
- 7. **Axiomatic Semantics**: How programs can be analyzed and proven correct
- 8. **Names, Scopes, and Bindings**: How and when bindings for local names are defined in languages with scoping rules
- 9. **Control Flow**: How programming constructs define control flow and how the choice of constructs can affect programming style
- 10. Subroutines and Parameter Passing: How the subroutine calling mechanism is implemented and how and when parameters are passed and evaluated
- 11. **Exception Handling**: How to improve the robustness of programs

# Important Events in Programming Language History

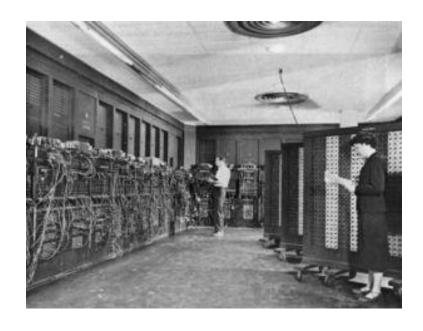

**ENIAC** (1946)

- 1940s: The first electronic computers were monstrous contraptions
  - Programmed in binary machine code by hand via switches and later by card readers and paper tape readers
  - □ Code is not reusable or relocatable
  - Computation and machine maintenance were difficult: machines had short mean-time to failure (MTTF) because vacuum tubes regularly burned out
  - The term "bug" originated from a bug that reportedly roamed around in a machine causing short circuits

## **Assembly Languages**

- Assembly languages were invented to allow machine operations to be expressed in mnemonic abbreviations
  - Enables larger, reusable, and relocatable programs
  - □ Actual machine code is produced by an assembler
  - Early assemblers had a one-to-one correspondence between assembly and machine instructions
- "Speedcoding": expansion of macros into multiple machine instructions to achieve a form of higher-level programming

## **Assembly Language Example**

sp,sp,-32 addiu ra,20(sp) SW getint jal nop jal getint v0,28(sp) SW a0,28(sp) 1w v1,v0move a0, v0, D beq at, v1, a0 slt A: beq at,zero,B nop b C subu a0,a0,v1 v1,v1,a0 B: subu a0, v1, A C: bne slt at, v1, a0 D: jal putint nop ra,20(sp) lw addiu sp, sp, 32 jr ra v0,zero move

9/6/2010

Example MIPS assembly program to compute GCD

 Example MIPS R4000 machine code of the assembly program

27bdffd0 afbf0014 0c1002a8 00000000 0c1002a8 afa2001c 8fa4001c

00401825 10820008 0064082a 10200003 00000000 10000002 00832023

00641823 1483fffa 0064082a 0c1002b2 00000000 8fbf0014 27bd0020

03e00008 00001025

Actual MIPS R4400 IC

----

# The First High-Level Programming Language

- Mid 1950s: development of FORTRAN (FORmula TRANslator), the arguably first higher-level language
  - □ Finally, programs could be developed that were machine independent!
- Main computing activity in the 50s: solve numerical problems in science and engineering
- Other high-level languages soon followed:
  - Algol 58 was an improvement compared to Fortran
  - □ **COBOL** for business computing
  - Lisp for symbolic computing and artifical intelligence
  - BASIC for "beginners"
  - □ **C** for systems programming

# **FORTRAN 77 Example**

```
PROGRAM GCD
      variable names that start with
C
C
            I,J,K,L,N,M are integers
C
      read the parameters
      READ (*, *) I, J
      loop while I!=J
C
10
      IF I .NE. J THEN
      IF I .GT. J THEN
      I = I - J
      ELSE
      J = J - I
      ENDIF
      GOTO 10
      ENDIF
C
      write result
      WRITE (*, *) 'GCD =', I
      END
```

- FORTRAN is still widely used for scientific, engineering, and numerical problems, mainly because very good compilers exist
- In the early days skeptics wrongly predicted that compilers could not beat hand-written machine code
- FORTRAN 77 has
  - □ Subroutines, if-then-else, do-loops
  - □ Types (primitive and arrays)
  - Variable names are upper case and limited to 6 chars
  - No recursion
  - □ No structs/classes, unions
  - □ No dynamic allocation
  - No case-statements and no whileloops

# Important Events in Programming Language History

- 1980s: Object-oriented programming
  - Important innovation for software development
    - Encapsulation and inheritance
    - Dynamic binding
  - □ The concept of a "class" is based on the notion of an "abstract data type" (ADT) in Simula 67, a language for discrete event simulation that has class-like types but no inheritance

# **Genealogy of Programming Languages**

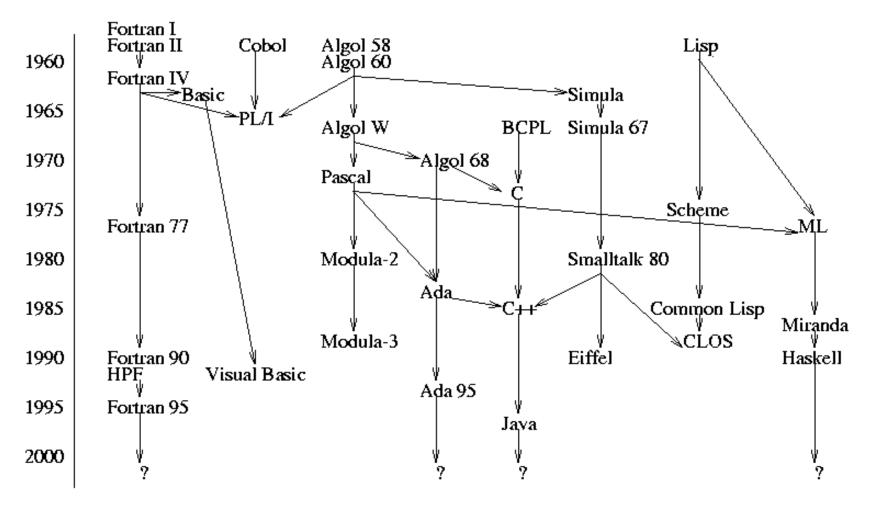

### Overview: FORTRAN I,II,IV,77

```
PROGRAM AVEX
      INTEGER INTLST (99)
      ISUM = 0
      read the length of the list
C
      READ (*, *) LSTLEN
      IF ((LSTLEN .GT. 0) .AND. (LSTLEN .LT. 100)) THEN
      read the input in an array
C
      DO 100 ICTR = 1, LSTLEN
      READ (*, *) INTLST(ICTR)
      ISUM = ISUM + INTLST(ICTR)
100
      CONTINUE
C
      compute the average
      IAVE = ISUM / LSTLEN
      write the input values > average
      DO 110 ICTR = 1, LSTLEN
      IF (INTLST(ICTR) .GT. IAVE) THEN
      WRITE (*, *) INTLST(ICTR)
      END IF
110
      CONTINUE
      ELSE
      WRITE (*, *) 'ERROR IN LIST LENGTH'
      END IF
      END
```

- FORTRAN had a dramatic impact on computing in early days
- Still used for numerical computation

## FORTRAN 90,95,HPF

```
PROGRAM AVEX
      INTEGER INT LIST(1:99)
      INTEGER LIST LEN, COUNTER, AVERAGE
      read the length of the list
C
      READ (*, *) LISTLEN
      IF ((LIST LEN > 0) .AND. (LIST LEN < 100)) THEN
      read the input in an array
C
      DO COUNTER = 1, LIST LEN
      READ (*, *) INT LIST (COUNTER)
      END DO
      compute the average
C
      AVERAGE = SUM(INT LIST(1:LIST LEN)) / LIST LEN
      write the input values > average
C
      DO COUNTER = 1, LIST LEN
      IF (INT LIST(COUNTER) > AVERAGE) THEN
      WRITE (*, *) INT LIST(COUNTER)
      END IF
      END DO
      ELSE
      WRITE (*, *) 'ERROR IN LIST LENGTH'
      END IF
      END
```

- Major revisions
  - Recursion
  - Pointers
  - Records
- New control constructs
  - while-loop
- Extensive set of array operations
- HPF (High-Performance Fortran) includes constructs for parallel computation

## Lisp

```
(DEFINE (avex lis)
 (filtergreater lis (/ (sum lis) (length lis)))
(DEFINE (sum lis)
 (COND
    ((NULL? lis) 0)
    (ELSE
                 (+ (CAR lis) (sum (CDR lis))))
(DEFINE (filtergreater lis num)
 (COND
    ((NULL? lis)
                        '())
    ((> (CAR lis) num) (CONS (CAR lis)
                              (filtergreater (CDR lis) num))) ■
    (ELSE
                        (filtergreater (CDR lis) num)
```

- Lisp (Llst Processing)
- The original functional language developed by McCarthy as a realization of Church's lambda calculus
- Many dialects exist, including Common Lisp and Scheme
- Very powerful for symbolic computation with lists
- Implicit memory management with garbage collection
- Influenced functional programming languages (ML, Miranda, Haskell)

# Algol 60

```
comment avex program
begin
  integer array intlist [1:99];
  integer listlen, counter, sum, average;
  sum := 0;
  comment read the length of the input list
  readint (listlen);
  if (listlen > 0) L (listlen < 100) then
   begin
      comment read the input into an array
      for counter := 1 step 1 until listlen do
       begin
          readint (intlist[counter]);
          sum := sum + intlist[counter]
        end;
      comment compute the average
      average := sum / listlen;
      comment write the input values > average
      for counter := 1 step 1 until listlen do
        if intlist[counter] > average then
          printint (intlist[counter])
    end
  else
    printstring ("Error in input list length")
end
```

- The original block-structured language
  - Local variables in a statement block
- First use of Backus-Naur Form (BNF) to formally define language grammar
- All subsequent imperative programming languages are based on it
- No I/O and no character set
- Not widely used in the US
- Unsuccessful successor Algole
   68 is large and relatively complex

#### COBOL

IDENTIFICATION DIVISION.
PROGRAM-ID. EXAMPLE.

ENVIRONMENT DIVISION.

CONFIGURATION SECTION.

SOURCE-COMPUTER. IBM-370.

OBJECT-COMPUTER. IBM-370.

DATA DIVISION.

WORKING-STORAGE SECTION.

77 FAHR PICTURE 999.

77 CENT PICTURE 999.

PROCEDURE DIVISION.

DISPLAY 'Enter Fahrenheit ' UPON CONSOLE.

ACCEPT FAHR FROM CONSOLE.

COMPUTE CENT = (FAHR-32) \* 5 / 9.

DISPLAY 'Celsius is ' CENT UPON CONSOLE.

GOBACK.

- Originally developed by the Department of Defense
- Intended for business data processing
- Extensive numerical formatting features and decimal number storage
- Introduced the concept of records and nested selection statement
- Programs organized in divisions:
   IDENTIFICATION: Program
   identification
   ENVIRONMENT: Types of computers used

DATA: Buffers, constants, work areas PROCEDURE: The processing parts (program logic).

#### **BASIC**

```
REM avex program
 DIM intlist(99)
  sum = 0
REM read the length of the input list
  INPUT listlen
  IF listlen > 0 AND listlen < 100 THEN
REM read the input into an array
    FOR counter = 1 TO listlen
      INPUT intlist(counter)
      sum = sum + intlist(counter)
    NEXT counter
REM compute the average
    average = sum / listlen
REM write the input values > average
    FOR counter = 1 TO listlen
      IF intlist(counter) > average THEN
        PRINT intlist(counter);
    NEXT counter
  ELSE
    PRINT "Error in input list length"
  END IF
END
```

- BASIC (Beginner's All-Purpose Symbolic Instruction Code)
- Intended for interactive use (intepreted) and easy for "beginners"
- Goals: easy to learn and use for non-science students
- Structure of early basic dialects were similar to Fortran
- Classic Basic
- QuickBasic (see example)
- MS Visual Basic is a popular dialect

#### PL/I

```
AVEX: PROCEDURE OPTIONS (MAIN);
 DECLARE INTLIST (1:99) FIXED;
 DECLARE (LISTLEN, COUNTER, SUM, AVERAGE) FIXED;
  SUM = 0;
  /* read the input list length */
  GET LIST (LISTLEN);
  IF (LISTLEN > 0) & (LISTLEN < 100) THEN
    DO;
    /* read the input into an array */
    DO COUNTER = 1 TO LISTLEN;
      GET LIST (INTLIST(COUNTER));
      SUM = SUM + INTLIST(COUNTER);
    END;
    /* compute the average */
   AVERAGE = SUM / LISTLEN;
    /* write the input values > average */
   DO COUNTER = 1 TO LISTLEN;
      IF INTLIST (COUNTER) > AVERAGE THEN
        PUT LIST (INTLIST (COUNTER));
    END;
  ELSE
    PUT SKIP LIST ('ERROR IN INPUT LIST LENGTH');
END AVEX;
```

- Developed by IBM
  - Intended to replace FORTRAN, COBOL, and Algol
- Introduced exception handling
- First language with pointer data type
- Poorly designed, too large, too complex

#### Ada and Ada95

```
with TEXT IO;
use TEXT IO;
procedure AVEX is
 package INT IO is new INTEGER IO (INTEGER);
  use INT IO;
  type INT LIST TYPE is array (1..99) of INTEGER;
  INT LIST : INT LIST TYPE;
  LIST LEN, SUM, AVERAGE : INTEGER;
 begin
    SUM := 0;
    -- read the length of the input list
    GET (LIST LEN);
    if (LIST LEN > 0) and (LIST_LEN < 100) then
      -- read the input into an array
      for COUNTER := 1 .. LIST LEN loop
        GET (INT LIST(COUNTER));
        SUM := SUM + INT LIST(COUNTER);
      end loop;
      -- compute the average
      AVERAGE := SUM / LIST LEN;
      -- write the input values > average
      for counter := 1 .. LIST LEN loop
        if (INT LIST(COUNTER) > AVERAGE) then
          PUT (INT LIST (COUNTER));
          NEW LINE;
        end if
      end loop;
    else
      PUT LINE ("Error in input list length");
    end if:
  end AVEX;
```

- Originally intended to be the standard language for all software commissioned by the US Department of Defense
- Very large
- Elaborate support for packages, exception handling, generic program units, concurrency
- Ada 95 is a revision developed under government contract by a team at Intermetrics, Inc.
  - Adds objects, shared-memory synchronization, and several other features

#### **Smalltalk-80**

```
class name
                           Avex
superclass
                           Object
instance variable names
                           intlist
"Class methods"
"Create an instance"
 new
    ^ super new
"Instance methods"
"Initialize"
  initialize
    intlist <- Array new: 0
"Add int to list"
  add: n | oldintlist |
    oldintlist <- intlist.
    intlist <- Array new: intlist size + 1.
    intlist <- replaceFrom: 1 to: intlist size with: oldintlist.
    ^ intlist at: intlist size put: n
"Calculate average"
  average | sum |
    sum < -0.
    1 to: intlist size do:
      [:index | sum <- sum + intlist at: index].
    ^ sum // intlist size
"Filter greater than average"
  filtergreater: n | oldintlist i |
    oldintlist <- intlist.
    i <- 1.
    1 to: oldintlist size do:
      [:index | (oldintlist at: index) > n
          ifTrue: [oldintlist at: i put: (oldintlist at: index)]]
    intlist <- Array new: oldintlist size.
    intlist replaceFrom: 1 to: oldintlist size with: oldintlist
```

- Developed by XEROX PARC: first IDE with windows-based graphical user interfaces (GUIs)
- The first full implementation of an object-oriented language
- Example run:

```
av <- Avex new
av initialize
av add: 1
1
av add: 2
2
av add: 3
3
av filtergreater: av average
av at: 1
3</pre>
```

# **Prolog**

```
avex(IntList, GreaterThanAveList) :-
    sum(IntList, Sum),
    length(IntList, ListLen),
    Average is Sum / ListLen,
    filtergreater(IntList, Average, GreaterThanAveList).
% sum(+IntList, -Sum)
% recursively sums integers of IntList
sum([Int | IntList], Sum) :-
    sum(IntList, ListSum),
    Sum is Int + ListSum.
sum([], 0).
% filtergreater(+IntList, +Int, -GreaterThanIntList)
% recursively remove all integers <= Int from IntList</pre>
filtergreater([AnInt | IntList], Int, [AnInt |
   GreaterThanIntList]) :-
    AnInt > Int, !,
    filtergreater(IntList, Int, GreaterThanIntList).
filtergreater([AnInt | IntList], Int, GreaterThanIntList) :-
    filtergreater(IntList, Int, GreaterThanIntList).
filtergreater([], Int, []).
```

- The most widely used logic programming language
- Declarative: states what you want, not how to get it
- Based on formal logic

#### **Pascal**

```
program avex(input, output);
  type
    intlisttype = array [1..99] of integer;
    intlist : intlisttype;
    listlen, counter, sum, average : integer;
begin
  sum := 0;
  (* read the length of the input list *)
  readln(listlen);
  if ((listlen > 0) and (listlen < 100)) then
    begin
      (* read the input into an array *)
      for counter := 1 to listlen do
        begin
          readln(intlist[counter]);
          sum := sum + intlist[counter]
        end;
      (* compute the average *)
      average := sum / listlen;
      (* write the input values > average *)
      for counter := 1 to listlen do
        if (intlist[counter] > average) then
          writeln(intlist[counter])
    end
  else
    writeln('Error in input list length')
end.
```

- Designed by Swiss professor Niklaus Wirth
- Designed for teaching "structured programming"
- Small and simple
- Had a strong influence on subsequent high-level languages Ada, ML, Modula

#### Haskell

```
sum [] = 0
sum (a:x) = a + sum x

avex [] = []
avex (a:x) = [n | n <-</pre>
```

- The leading purely functional language, based on Miranda
- Includes curried functions, higher-order functions, nonstrict semantics, static polymorphic typing, pattern matching, list comprehensions, modules, monadic I/O, and layout (indentation)-based syntactic grouping

```
avex [] = []
avex (a:x) = [n | n < -a:x, n > sum (a:x) / length (a:x)]
```

# C (ANSI C, K&R C)

```
main()
    int intlist[99], listlen, counter, sum, average;
    sum = 0;
    /* read the length of the list */
    scanf("%d", &listlen);
    if (listlen > 0 && listlen < 100)
        /* read the input into an array */
        for (counter = 0; counter < listlen; counter++)</pre>
            scanf("%d", &intlist[counter]);
            sum += intlist[counter];
        }
        /* compute the average */
        average = sum / listlen;
        /* write the input values > average */
        for (counter = 0; counter < listlen; counter++)</pre>
            if (intlist[counter] > average)
                printf("%d\n", intlist[counter]);
    else
        printf("Error in input list length\n");
}
```

- One of the most successful programming languages
  - Primarily designed for systems programming but more broadly used
- Powerful set of operators, but weak type checking and no dynamic semantic checks

#### **C++**

```
main()
    std::vector<int> intlist;
    int listlen;
    /* read the length of the list */
    std::cin >> listlen:
    if (listlen > 0 && listlen < 100)
        int sum = 0;
        /* read the input into an STL vector */
        for (int counter = 0; counter < listlen; counter++)</pre>
            int value;
            std::cin >> value;
            intlist.push back(value);
            sum += value;
        /* compute the average */
        int average = sum / listlen;
        /* write the input values > average */
        for (std::vector<int>::const iterator it = intlist.begin();
                                            it != intlist.end(); ++it)
            if ((*it) > average)
                 std::cout << (*it) << std::endl;</pre>
    }
    else
        std::cerr << "Error in input list length" << std::endl;</pre>
}
```

- The most successful of several object-oriented successors of C
- Evolved from C and Simula 67
- Large and complex, partly because it supports both procedural and objectoriented programming

#### Java

```
import java.io;
class Avex
   public static void main(String args[]) throws IOException
        DataInputStream in = new DataInputStream(System.in);
        int listlen, counter, sum = 0, average;
        int [] intlist = int[100];
        // read the length of the list
        listlen = Integer.parseInt(in.readLine());
        if (listlen > 0 && listlen < 100)
           // read the input into an array
            for (counter = 0; counter < listlen; counter++)</pre>
                intlist[counter] =
    Integer.valueOf(in.readline()).intValue();
                sum += intlist[counter];
            }
            // compute the average
            average = sum / listlen;
            // write the input values > average
            for (counter = 0; counter < listlen; counter++)</pre>
                if (intlist[counter] > average)
                    System.out.println(intlist[counter] + "\n");
            }
        else
          System.out.println("Error in input length\n");
```

- Developed by Sun Microsystems
- Based on C++, but significantly simplified
- Supports only objectoriented programming
- Safe language (e.g. no pointers but references, strongly typed, and implicit garbage collection)
- Portable and machineindependent with Java virtual machine (JVM)

## Other Notable Languages

- C#
  - ☐ Similar to Java, but platform dependent (MS .NET)
  - Common Language Runtime (CLR) manages objects that can be shared among the different languages in .NET
- Simula 67
  - Based on Algol 60
  - Primarily designed for discrete-event simulation
  - Introduced concept of coroutines and the class concept for data abstraction
- APL
  - Intended for interactive use ("throw-away" programming)
  - Highly expressive functional language makes programs short, but hard to read
- Scripting languages
  - □ Perl, Python, Ruby, ...

# Why are There so Many Programming Languages?

- Evolution
  - Design considerations: What is a good or bad programming construct?
  - □ Early 70s: structured programming in which goto-based control flow was replaced by high-level constructs (e.g. while loops and case statements)
  - □ Late 80s: nested block structure gave way to object-oriented structures
- Special Purposes
  - Many languages were designed for a specific problem domain, e.g.
    - Scientific applications
    - Business applications
    - Artificial intelligence
    - Systems programming
    - Internet programming
- Personal Preference
  - ☐ The strength and variety of personal preference makes it unlikely that anyone will ever develop a universally accepted programming language

# What Makes a Programming Language Successful?

- Expressive Power
  - Theoretically, all languages are equally powerful (Turing complete)
  - Language features have a huge impact on the programmer's ability to read, write, maintain, and analyze programs
  - □ Abstraction facilities enhance expressive power
- Ease of Use for Novice
  - Low learning curve and often interpreted, e.g. Basic and Logo
- Ease of Implementation
  - Runs on virtually everything, e.g. Basic, Pascal, and Java
- Open Source
  - Freely available, e.g. Java
- Excellent Compilers and Tools
  - Fortran has extremely good compilers
  - Supporting tools to help the programmer manage very large projects
- Economics, Patronage, and Inertia
  - □ Powerful sponsor: Cobol, PL/I, Ada
  - □ Some languages remain widely used long after "better" alternatives

# Classification of Programming Languages

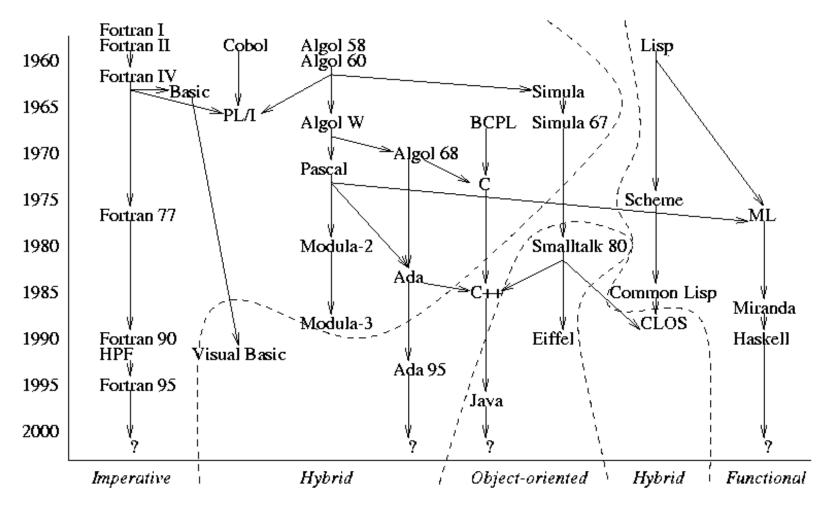

# Classification of Programming Languages

#### **Declarative**

Implicit solution
"What the computer should do"

#### **Functional**

(Lisp, Scheme, ML, Haskell) **Logical** 

(Prolog)

**Dataflow** 

#### **Imperative**

Explicit solution
"How the computer should do it"

#### **Procedural**

"von Neumann" (Fortran, C)

**Object-oriented** 

(Smalltalk, C++, Java)

# **Contrasting Examples**

#### Procedural (C):

```
int gcd(int a, int b)
{ while (a != b)
    if (a > b) a = a-b; else b = b-a;
    return a;
}
```

#### Functional (Haskell):

```
gcd a b
    | a == b = a
    | a > b = gcd (a-b) b
    | a < b = gcd a (b-a)</pre>
```

#### Logical (Prolog):

```
gcd(A, A, A).

gcd(A, B, G) := A > B, N is A-B, gcd(N, B, G).

gcd(A, B, G) := A < B, N is B-A, gcd(A, N, G).
```